# Web 負荷ツール「WS2L」の構築

03T211 岡村尚紀(最所研究室)

種々のアクセスパターンで Web サーバに負荷をかけることができ、そのときの詳細なアク セスログを取得できる Web 負荷ツール WS2L を提案し、その設計および実装を行う。

## 1. はじめに

当研究室では、近年増大する Web サーバの負荷 を軽減するため、Web サーバの過負荷に対し順序制 御によりサーバのダウンを防ぐ Web サーバやミラ ーリングの一手法としての動的ミラーリング機構 の研究を行っている[1][2]。これらの研究では、Web 負荷ツールと呼ばれる Web サーバの性能評価に用 いるツールを使用している。しかし、多くの Web 負荷ツールではWebサーバの性能を評価できるが、 当研究室の Web サーバ開発に必要な情報を得るこ とができない。本論文では、当研究室の Web サー バ開発に必要な機能を持つ Web 負荷ツール WS2L の設計、実装および評価について述べる。

#### 2. Web 負荷ツール

Web 負荷ツールとは、擬似的に複数のクライアン トを生成し、これらに指定された順にリソースを取 得させ、同時にリソースの取得で得られる情報を記 録し、集計するものである。記録から Web サーバの スループット等を求め、Web サーバの性能を評価す ることができる。

しかし、一般の Web 負荷ツールの機能では、当研 究室で開発中の Web サーバの開発に必要な情報を 得ることができない。そこで、この開発に必要な下 記の機能を持つ Web 負荷ツール「WS2L」を開発す ることにした。

- 情報を記録するログ機能。
- 設定を動的に変更できる機能。
- インターフェースに関する可視化機能。
- プログラムの分散配置。

#### 3. WS2L の設計

## 3.1. システム概要

WS2Lの機能を制御集計ツールと負荷実行ツール の2つに分割し、それぞれを独立に設計する。制御 集計ツールは、負荷実行ツールを制御し、ログデー タを集め、それらの集計を行う機能を持つ。負荷実 行ツールは、スレッドを生成し、それらを Web サー バにアクセスさせ、情報を記録する機能を持つ。

また、それぞれのツールは、ツール間でメッセー ジを送りあうツール間通信機能を持つ。制御集計ツ ールのツール間通信機能は、負荷実行ツールに指示 を出し、負荷実行ツールからログデータや報告を受 ける。負荷実行ツールのツール間通信機能は、制御 集計ツールからの指示を受け、ログデータや現在の 状態を制御集計ツールに送る。WS2L の機能分割の イメージを図1に示す。なお、図中のメイン機能は、 それぞれのツールの機能をまとめ、調整するもので ある。

ツール間でやり取りされるメッセージのうち、制 御集計ツールから負荷実行ツールに送られるメッ セージを制御コマンドと呼ぶ。制御コマンドには、 負荷実行ツールへの命令として、以下の4つがある。

- SR : 負荷実行ツールの状態を問い合わる。
- SS:スクリプトを設定する。
- TS:負荷テストを開始する。
- CC:負荷テストを中止する。

スクリプトとは、負荷テストの設定内容を記述した ファイルである。

負荷実行ツールから制御集計ツールに送られる メッセージを応答レスポンスと呼ぶ。応答レスポン スは、制御コマンドに対する応答として、負荷実行 ツールの状態や記録したデータを持つ。

本要旨では紙面の制限のため、負荷実行ツールに ついてのみ説明する。

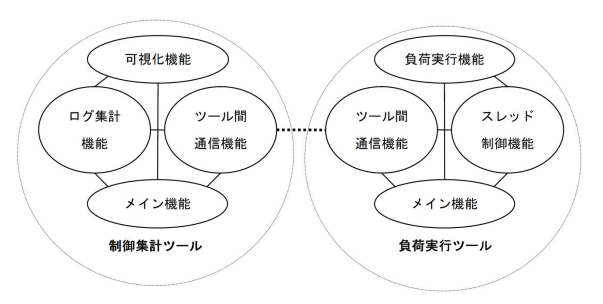

図 1 WS2L の機能分割

# 3.2. 負荷実行ツール

制御集計ツールから見た負荷実行ツールの状態 を表すステータスを定める。制御集計ツールは、ス テータスを基に次に行う処理を決定することにな る。ステータスの種類は、以下の通りである。

- Wait :制御集計ツールからの命令待ち状態。
- Set :スクリプトが設定されている状態。
- Running:負荷テストの実行中状態。 (準備・変更・中止・終了を含む。)

ステータスは、制御コマンドの受け取ることによ り遷移する。ステータスおよび制御コマンドと遷移 の関係を図2の状態遷移図に示す。

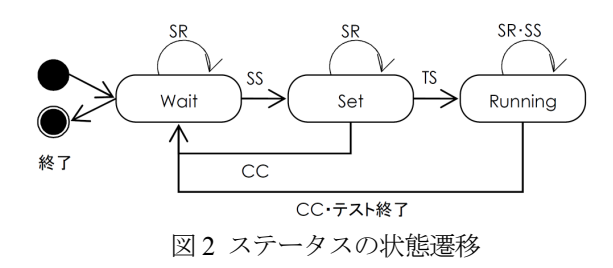

次に、負荷実行ツールが制御ツールからの指示を 受け、テストを実行する流れを図 3 に示す。1 スレ ッドは1クライアントに相当し、擬似クライアント に見立てたスレッドがスクリプトに従って複数の リソースに対して順番にアクセスを行う。図中のシ ナリオとは、複数のリソースに順番にアクセスを行 う一連の処理、トランザクションとは、シナリオの 中で一つのリソースにアクセスしデータを記録す る処理を表す。

スレッド制御の機能は、スクリプトで指定された スレッド数が現在生成しているスレッド数より多 い場合にスレッドを生成する。各スレッドはシナリ オを実行し、シナリオでは複数のトランザクション が順に実行される。各トランザクションにおいては、 Web サーバにアクセスしデータを記録する。シナリ オが終了するとスレッドは記録されたデータを制 御集計ツールに転送し、生成されてからの一連の処 理を終える。実際のログ転送は、指定された量のロ グ(ログ転送量)が溜まったときにまとめて送られ る。一連の処理の後、スレッドを継続するかのチェ ックを行い、テスト終了やスレッド数を減らすなど の指示があれば自身で消滅し、指示がなければ繰り 返し処理を行う。

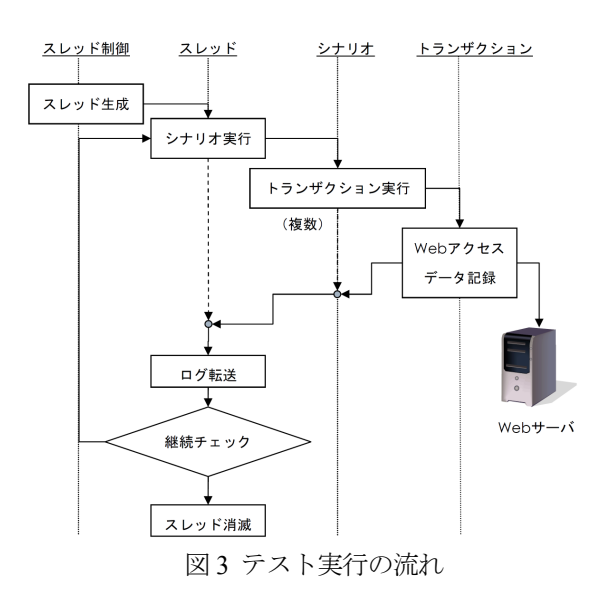

## 4. 実装

以上の設計に基づき、負荷実行ツールの実装を行 った。制御集計ツールとして、実装した負荷実行ツ ールを制御するために最低限必要な機能を持たせ たものを作成した。開発環境は、Windows XP 上で

Visual C++および.NET Frameowrk2.0 を使用した。

### 5. 評価

実装した WS2L を用いて簡単な機能評価を行っ た。評価実験は、同一 LAN 内のコンピュータを用 い、スクリプトの項目を変え、1 分間の負荷テスト を 10 回行い、アクセスシナリオ数とシナリオログ 数を記録し、それらの平均を求めた。負荷量を 180 に固定し、ログ転送量 (forward puantity) を変化さ せた場合の結果を図 4 に示す。図 4 より、ログ転送 量が増加するとサーバへのアクセス数が増えてい ることが確認できる。これは、ログ転送量が小さい ときに、性能が低下していることを表す。また、ア クセスシナリオ数(実際のアクセス数)に比べ、シ ナリオログ数 (記録されたアクセス数) が少ないこ とが分かる。この原因は分かっていないが、処理が 中止されたスレッドのデータを転送させる機能を 実装することで特定できると考えられる。

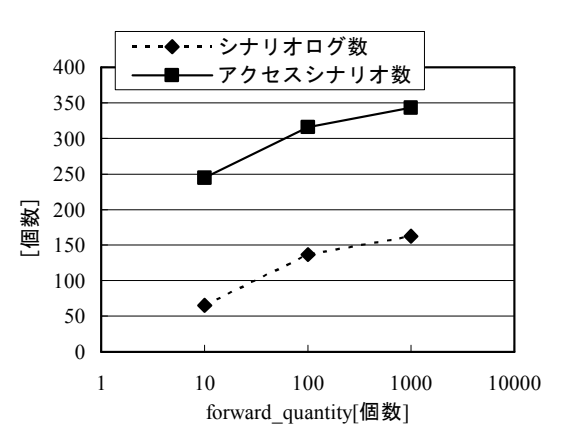

図 4 forward\_puantity を変化させた場合

# 6. おわりに

本研究では、当研究室で開発中の Web 負荷ツール の開発に必要な WS2L の開発を行った。WS2L に必 要な機能をまとめ、その設計、実装および機能評価 を行った。評価の結果、ログ転送量を増加させるこ とにより、Web サーバへのアクセス数が増えること が確認できた。しかし、今回の実装に関して言えば、 ログ転送機能で処理が滞り性能が低下する問題、シ ナリオログ数が減少する問題が発生した。

今後の課題として、制御集計ツールの完成、負荷 実行ツールにおけるスレッド処理の効率化、処理が 中止されたスレッドのデータを転送する機能の実 装などを行う必要がある。

## 参考文献

- [1]加地智彦,「次回アクセスを保障する Web シス テム『NAP-Web』の開発」,香川大学工学研究科, 修士論文 2006
- [2]入江正行,「Web サーバの負荷状況に応じた動 的ミラーリング機構」,香川大学工学部,卒業論文 2005